## 2009 2

JC

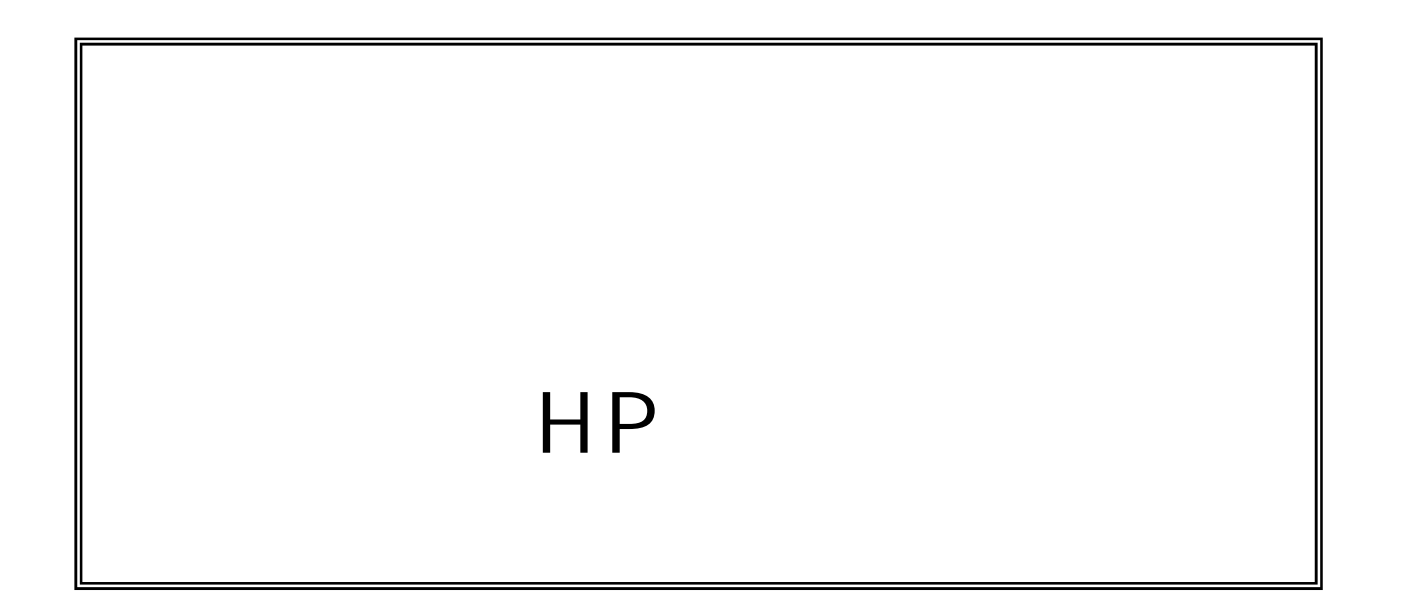

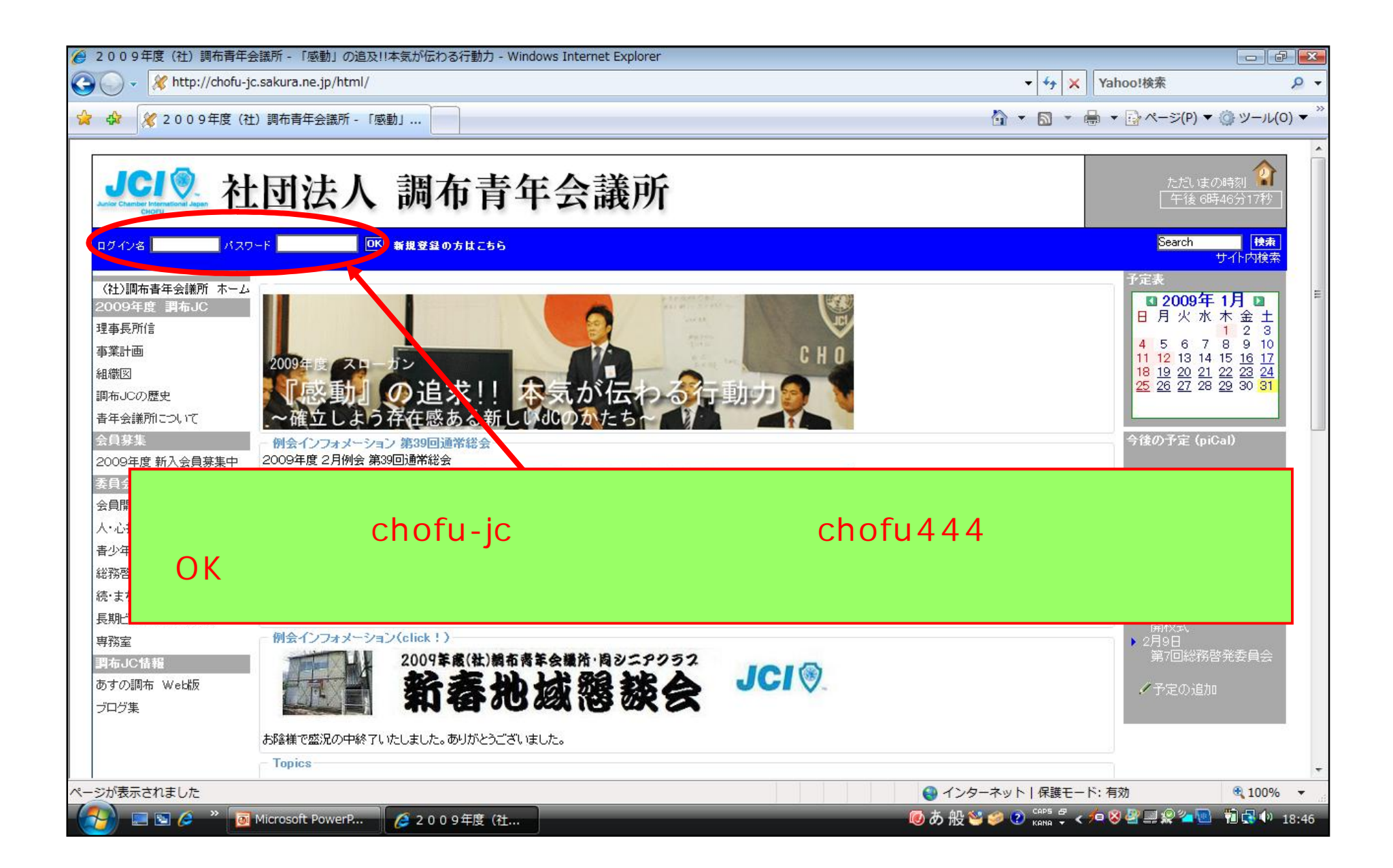

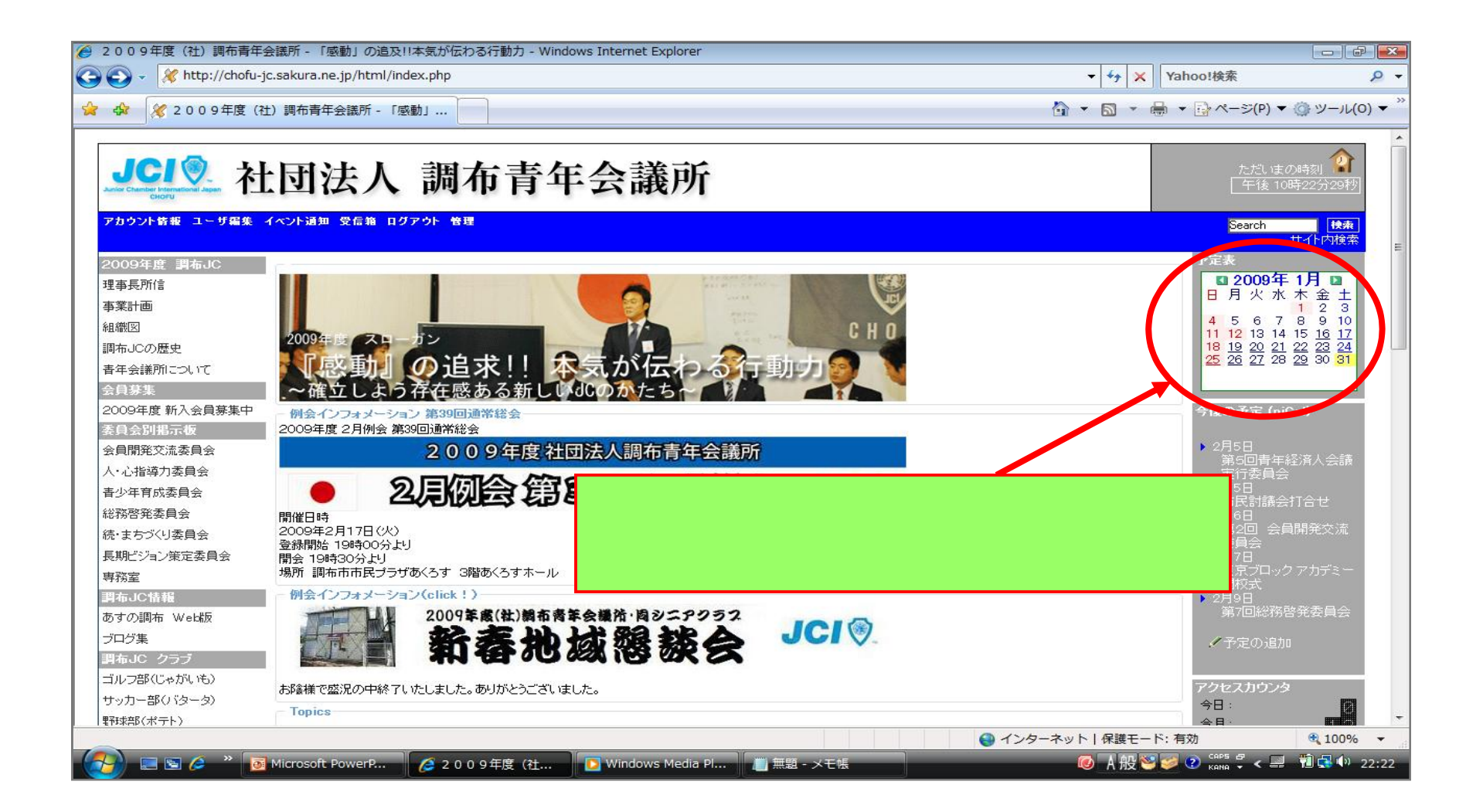

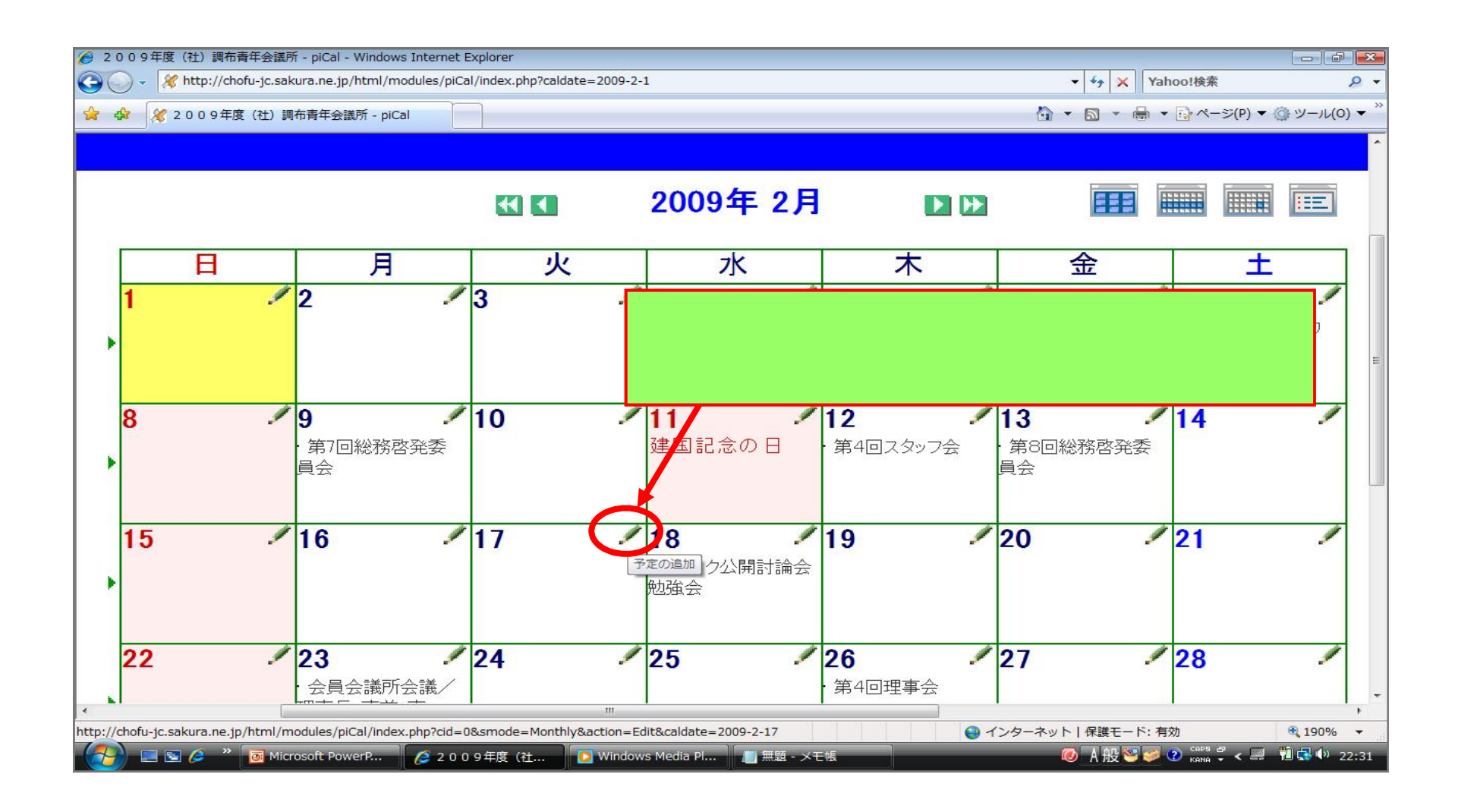

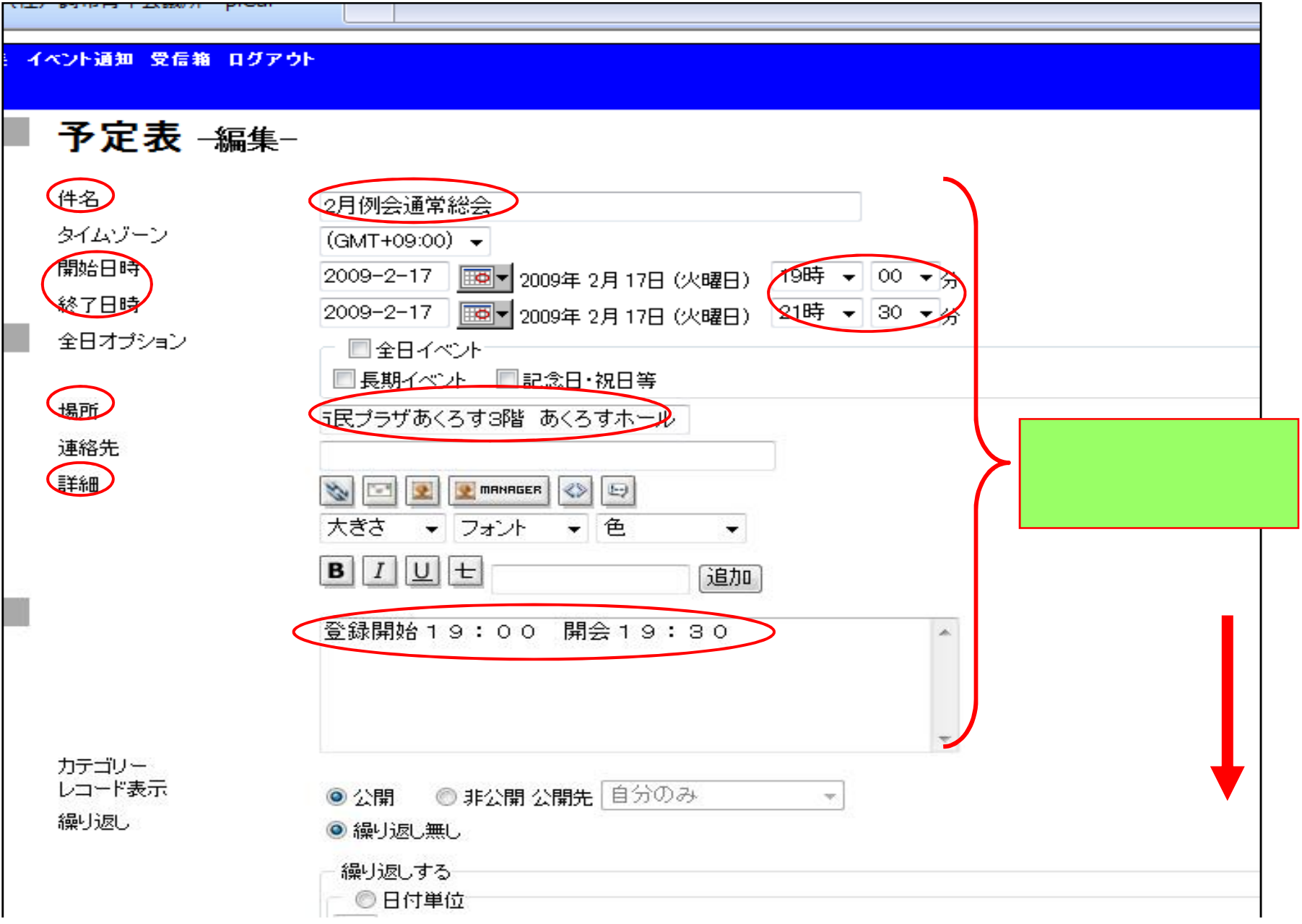

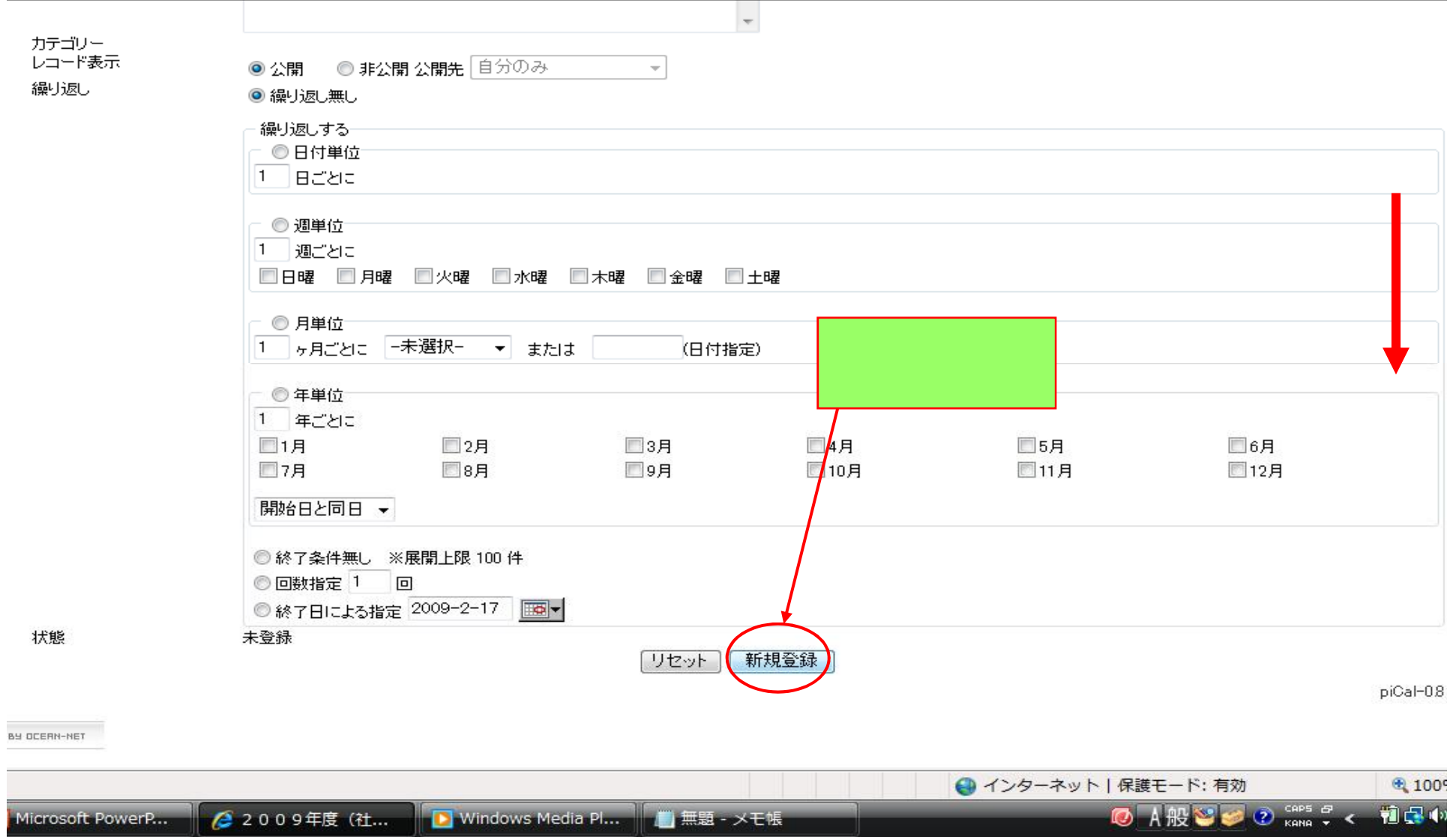

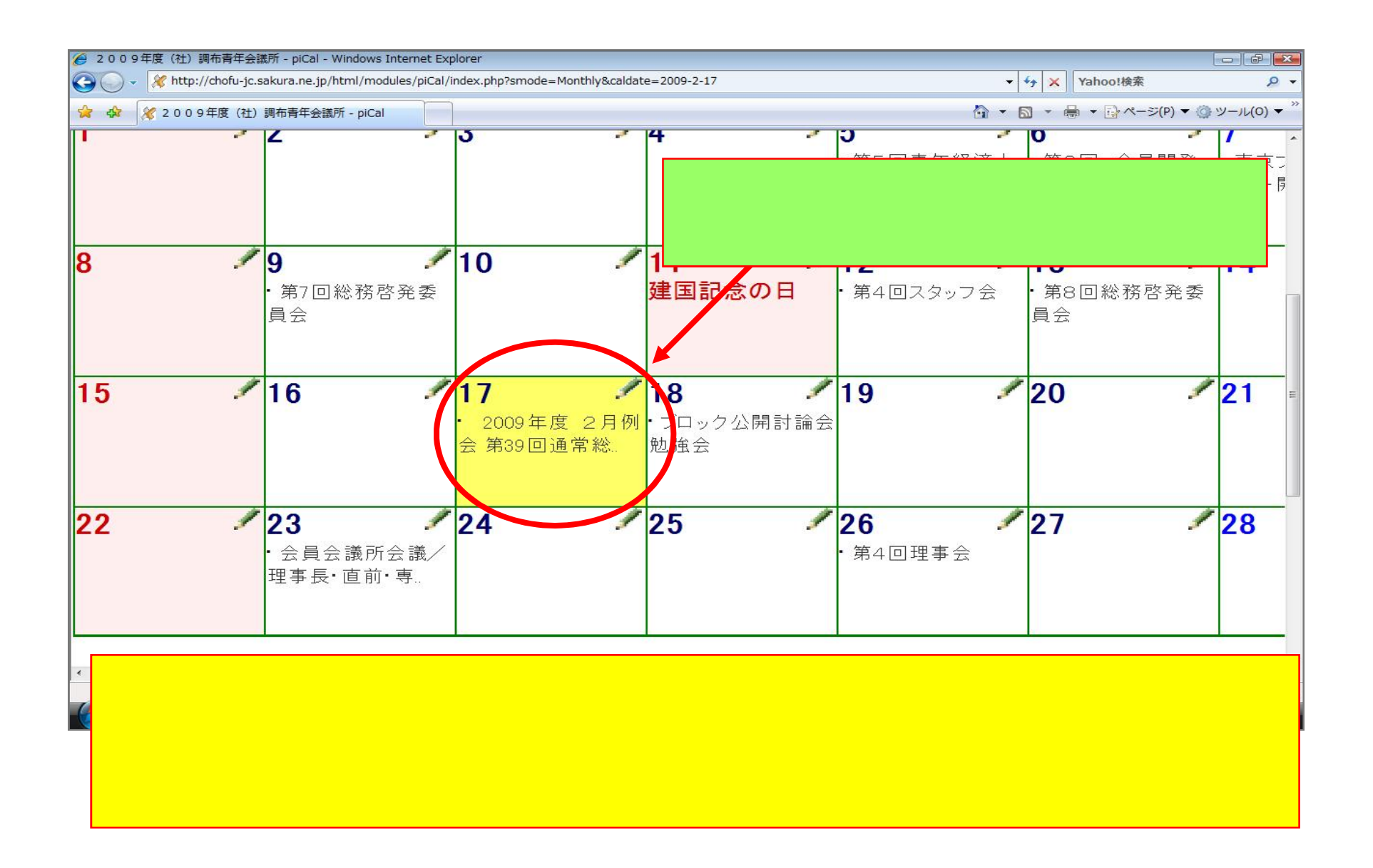

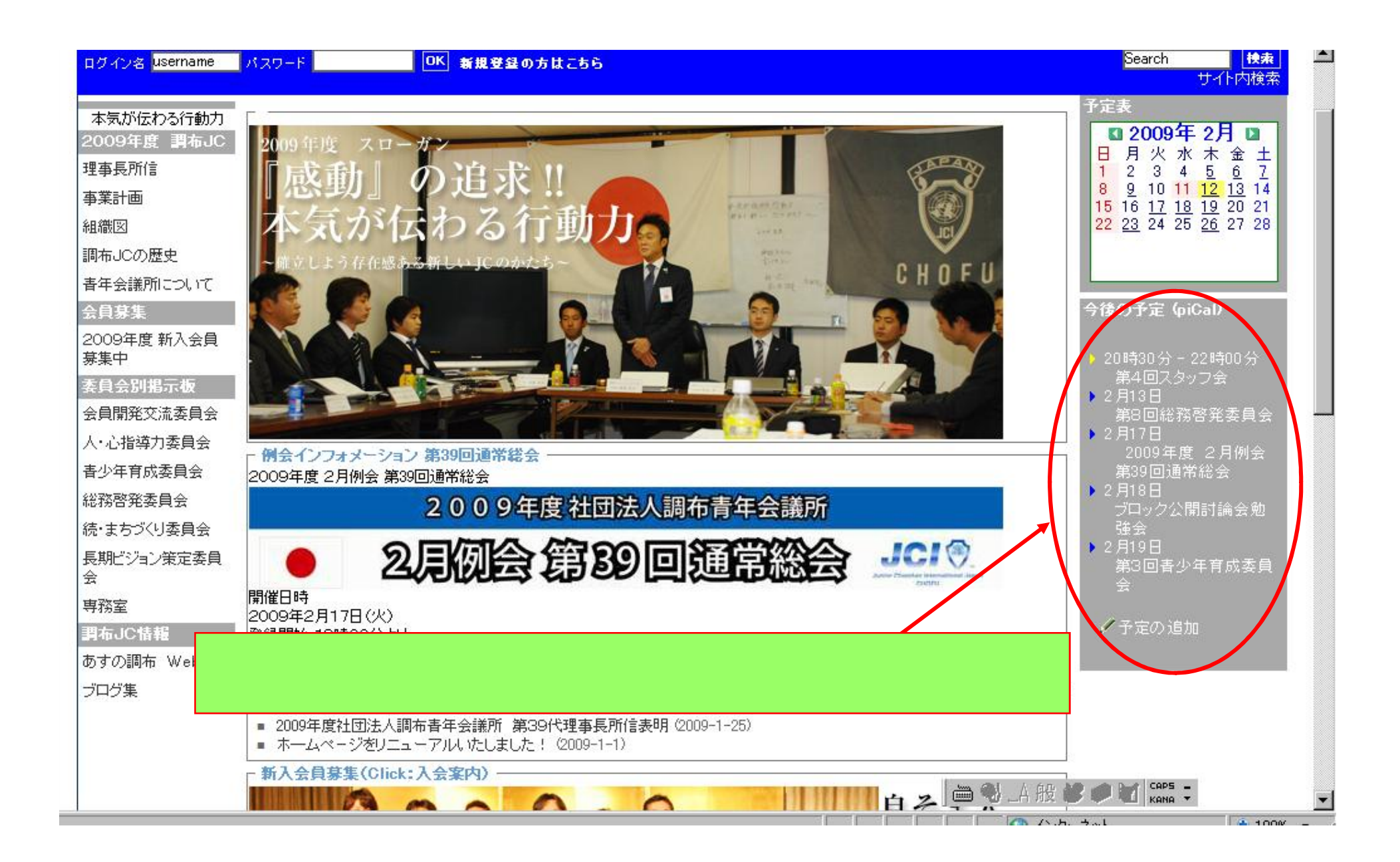